# Logic Programming Backtracking and Cut

#### Temur Kutsia

Research Institute for Symbolic Computation Johannes Kepler University of Linz, Austria kutsia@risc.jku.at

1/48

# Contents

# Generating Multiple Solutions

#### The "Cut"

Confirming the Choice of a Rule The "Cut-fail" Combination Terminating a "Generate-and-Test" Problems with the Cut

# Finitely Many Alternatives

Simplest way: Several facts match against the question.

### Example

```
father(mary,george).
father(john,george).
father(sue,harry).
father(george,edward).
?- father(X,Y).
X=mary, Y=george;
X=john, Y=george;
X=sue, Y=harry;
X=george, Y=edward
```

The answers are generated in the order in which the facts are given.

3/48

# Repeating the Same Answer

Old answers do not influence newer ones: same answer can be returned several times.

#### Example

```
father(mary, george).
father(john, george).
father(sue, harry).
father(george, edward).
?- father(_, X).
X=george;
X=george;
X=harry;
X=edward
```

george returned twice because George is the father of both Mary and John.

# **Embedding Does Not Matter**

Backtracking happens in the same way if the alternatives are embedded more deeply.

### Example

```
father(mary,george).
father(john,george).
father(sue,harry).
father(george,edward).
child(X,Y):-father(Y,X).
?- child(X,Y).
X=george, Y=mary;
X=george, Y=john;
X=harry, Y=sue;
X=edward, Y=george
```

5/48

# Mixing facts and Rules

If facts and rules are mixed, the alternatives follow again in the order in which things are presented.

# Multiple Goals with Multiple Solutions

More interesting case: Two goals, each with several solutions.

#### Example

```
pair(X,Y):-
  boy(X),girl(Y). X=john, Y=griselda;
boy(johm). X=john, Y=ermintrude;
boy(marmaduke). X=john, Y=brunhilde;
boy(bertram). X=marmaduke, Y=griselda;
boy(charles). X=marmaduke, Y=ermintrude;
girl(griselda). X=marmaduke, Y=brunhilde;
girl(ermitrude). X=bertram, Y=griselda;
girl(brunhilda). ...
```

12 solutions.

7/48

### Infinite Number of Possibilities

Sometimes one might want to generate an infinite number of possibilities.

It might not be known in advance how many of them needed.

### Example

```
is_integer(0).
is_integer(X):-is_integer(Y), X is Y + 1.
?- is_integer(X).
X=0 ;
X=1 ;
X=2 ;
```

How does it work?

# Member and Multiple Solutions

Most rules give rise to alternative solutions if they are used for goals that contain many uninstantiated variables.

### Example

```
member(X, [X|_]).
member(X, [_|Y]):-member(X,Y).
?- member(a,X).
X=[a|_G314];
X=[_G313, a|_G317];
X=[_G313, _G316, a|_G320];
```

There is a way to tell PROLOG to discard choices: The "cut".

9/48

### The "Cut"

Cut (written "!") tells the system which previous choices need not to be considered again when it backtracks.

Advantages:

- The program will run faster. No time wasting on attempts to re-satisfy certain goals.
- The program will occupy less memory. Less backtracking points to be remembered.

# **Example of Cut**

#### Reference library:

- Determine which facilities are available.
- If one has an overdue book can only use the basic facilities.
- Otherwise can use the general facilities.

11/48

# Reference Library

```
facility(Pers,Fac):-
    book_overdue(Pers,Book),!,
    basic_facility(Fac).
facility(Pers,Fac):-general_facility(Fac).
basic_facility(reference).
basic_facility(enquiries).
additional_facility(borrowing).
additional_facility(inter_library_loan).
general_facility(X):-basic_facility(X).
general_facility(X):-additional_facility(X).
```

# Reference Library

# Example

```
book_overdue('C. Watzer', book10089).
book_overdue('A. Jones', book29907).
...
client('C. Watzer').
client('A. Jones').
...
?- client(X), facility(X,Y).
How does it proceed?
```

13/48

# Reference Library

#### The effect of cut:

- If a client has an overdue book, then only allow her/him the basic facilities.
- ▶ Don't bother going through all the clients overdue books.
- Don't remember any other rule about facilities.

### The Effect of Cut

#### In general, when a cut is encountered as a goal

- The system becomes committed to all choices made since the parent goal was invoked.
- All other alternatives are discarded.
- An attempt to re-satisfy any goal between the parent goal and the cut goal will fail.

15/48

### Common Uses of Cut

#### Three main cases:

- 1. To tell the system that it found the right rule for a particular goal. *Confirming the choice of a rule*.
- 2. To tell the system to fail a particular goal without trying for alternative solutions. *Cut-fail combination*.
- 3. To tell the system to terminate the generation of alternative solutions by backtracking. *Terminate a "generate-and-test".*

# Confirming the Choice of a Rule

#### Typical situation:

- We wish to associate several clauses with the same predicate.
- ► One clause is appropriate if the arguments are of one form, another is appropriate if the arguments have another form.
- ► Often (but not always) these alternatives can be made disjoint by providing just the argument patterns (e.g., empty list in one clause, and a nonempty list in another.)
- ▶ If we cannot specify an exhaustive set of patterns, we may give rules for some specific argument types and gave a "catchall" rule at the end for everything else.

17/48

# Confirming the Choice of a Rule

Example of the case when an exhaustive set of patterns can not be specified:

### Example

```
sum_to(1,1).
sum_to(N,Res):-
   N1 is N - 1,
   sum_to(N1,Res1),
   Res is Res1 + N.
?- sum_to(5,X).
X=15;
```

#### It loops.

# Confirming the Choice of a Rule

### What happened?

- sum\_to(1,1) and sum\_to(N,Res) are not disjoint alternatives.
- sum\_to(1,1) matches both sum\_to(1,1) and sum\_to(N,Res).
- ▶ But if a goal matches sum\_to(1,1), there is no reason why it should try the second alternative, sum\_to(N, Res).
- ► Cut the second alternative.

19/48

# Confirming the Choice of a Rule

```
sum_to(1,1):-!.
sum_to(N,Res):-
   N1 is N - 1,
   sum_to(N1,Res1),
   Res is Res1 + N.
?- sum_to(5,X).
X=15;
```

# More Usual Situation

- ▶ In the previous example we could specify a pattern for the boundary case sum\_to(1,1).
- Usually, it is hard to specify pattern if we want to provide extra conditions that decide on the appropriate rule.
- ► The previous example still loops on goals sum\_to(N, Res) where N =< 1.
- We can put this condition in the boundary case telling PROLOG to stop for such goals.
- But then the pattern can not be specified.

21/48

### **Cut with Extra Conditions**

```
sum_to(N,1):-N =< 1, !.
sum_to(N,Res):-
   N1 is N - 1,
   sum_to(N1,Res1),
   Res is Res1 + N.</pre>
```

# **Cut and Not**

#### General principle:

- When cut is used to confirm the choice of a rule, it can be replaced with not.
- ▶ not (X) succeeds when X, seen as a PROLOG goal, fails.
- Replacing cut with not is often considered a good programming style.
- ▶ However, it can make the program less efficient.
- Trade-off between readability and efficiency.

23/48

### Cut and Not

### Example (With Cut)

```
sum_to(1,1):-!.
sum_to(N,Res):-
N1 is N - 1,
sum_to(N1,Res1),
Res is Res1 + N.
```

### Example (With Not)

```
sum_to(1,1).
sum_to(N,Res):-
  not(N=1), %N\ = 1,
  N1 is N - 1,
  sum_to(N1,Res1),
  Res is Res1 + N.
```

# **Cut and Not**

# Example (With Cut)

```
sum_to(N,1):-N =< 1,
   !.
sum_to(N,Res):-
   N1 is N - 1,
   sum_to(N1,Res1),
   Res is Res1 + N.</pre>
```

### Example (With Not)

```
sum_to(N,1):-N =< 1.
sum_to(N,Res):-
not(N=<1), % N > 1,
N1 is N - 1,
sum_to(N1,Res1),
Res is Res1 + N.
```

25/48

### **Double Work**

not might force PROLOG to try the same goal twice:

### Example

```
A:-B,C.
A:-not(B),D.
```

B may be tried twice after backtracking.

# The "Cut-fail" Combination

#### fail.

- Built-in predicate.
- ▶ No arguments.
- Always fails as a goal and causes backtracking.

27/48

# The "Cut-fail" Combination

#### fail after cut:

- ► The normal backtracking behavior will be altered by the effect of cut.
- Quite useful combination in practice.

Write a program to determine an average taxpayer. Two cases:

- Foreigners are not average taxpayers.
- ► If a person is not a foreigner, apply the general criterion (whatever it is) to find out whether he or she is an average taxpayer.

29/48

# The Average Taxpayer

# Example

```
average_taxpayer(X) :-
    foreigner(X), !, fail.
average_taxpayer(X) :-
    satisfies_general_criterion(X).
```

What would happen had we omitted the cut?

#### Wrong version, without cut:

### Example (Wrong)

```
average_taxpayer(X) :-
    foreigner(X), fail.
average_taxpayer(X) :-
    satisfies_general_criterion(X).
```

If there is a foreigner widslewip who satisfies the general criterion, the program will incorrectly answer yes on the goal ?— average\_taxpayer(widslewip).

31/48

# The Average Taxpayer

#### We can use cut-fail combination to define

```
satisfies_general_criterion.
```

#### Two cases:

- A person whose spouse earns more than a certain amount (e.g. Euro 3000) does not satisfy the criterion of being an average taxpayer.
- ▶ If this is not the case, then a person satisfies the criterion if his income is within a certain interval (e.g. more that Euro 2000 and less than Euro 3000).

Clauses for satisfies\_general\_criterion.

### Example

```
satisfies_general_criterion(X) :-
    spouse(X,Y),
    gross_income(Y,Inc),
    Inc > 3000,
    !, fail.
satisfies_general_criterion(X) :-
    gross_income(X,Inc),
    Inc < 3000,
    Inc > 2000.
```

33/48

# The Average Taxpayer

We can use cut-fail combination to define gross\_income.

#### Two cases:

- ► A person who gets a pension less than certain amount (e.g. Euro 500), is considered to have no gross income.
- Otherwise, person's gross income is determined as the sum of his/her gross salary and investment income.

### Clauses for gross\_income.

# Example

```
gross_income(X,Y):-
    receives_pension(X,P),
    P < 500,
    !, fail.
gross_income(X,Y):-
    gross_salary(X,Z),
    investment_income(X,W),
    Y is Z+W.</pre>
```

35/48

### not with Cut and Fail

not can be defined in terms of cut and fail.

```
not(P) := call(P), !, fail.

not(P).
```

# Replacing Cut with not

- Cut can be replaced with not in cut-fail combination.
- Unlike the first use of cut, this replacement does not affect efficiency.
- However, more reorganization of the program is required.

#### Example

```
average_taxpayer(X) :-
  not(foreigner(X)),
  not(spouse(X,Y),gross_income(Y,Inc),Inc>3000),
  :
```

37/48

# Terminating a "Generate-and-Test"

#### "Generate-and-Test":

- One of the simplest AI search techniques.
- ► Generate: Generate all possible solutions to a problem.
- ► Test: Test each to see whether they are a solution.
- A possible solution is generated and then tested.
- If the test succeeds a solution is found.
- otherwise, backtrack to next possible solution.

# Tic-Tac-Toe

Tic-Tac-Toe game: Get three in a raw, column, or diagonal:

| Χ |   | 0 |
|---|---|---|
| 0 | 0 |   |
| X | Χ | Χ |

| X | X | 0 |
|---|---|---|
| 0 | Χ |   |
| 0 | Χ |   |

| O |   | 0 |
|---|---|---|
| X | 0 |   |
| X | X | 0 |

### Representation:

39/48

### Tic-Tac-Toe

We will show a part of the program to play Tic-Tac-Toe.

#### Used predicates:

- var: built-in predicate. var (T) succeeds if T is a free variable.
- ▶ arg: built-in predicate. arg (N, T, A) succeeds if A is Nth argument of the term T.
- aline: defined predicate. Generator of possible lines. For instance, aline([1,5,9]) is the following line:

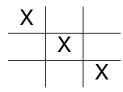

# Part of the Program for Tic-Tac-Toe

The opponent (playing with crosses) is threatening to claim a line:

```
threatening([X,Y,Z],B,X) :-
empty(X,B), cross(Y,B), cross(Z,B).

\frac{X}{X}

X
```

41/48

# Part of the Program

```
forced_move(Board, Sq) :-
    aline(Squares),
    threatening(Squares, Board, Sq),
    !.
aline([1,2,3]).
aline([4,5,6]).
aline([7,8,9]).
aline([1,4,7]).
aline([2,5,8]).
aline([3,6,9]).
aline([1,5,9]).
aline([1,5,9]).
```

# Part of the Program

### Example (Cont.)

```
threatening([X,Y,Z],B,X) :-
  empty(X,B), cross(Y,B), cross(Z,B).
threatening([X,Y,Z],B,X) :-
  empty(Y,B), cross(X,B), cross(Z,B).
threatening([X,Y,Z],B,X) :-
  empty(Z,B), cross(X,B), cross(Y,B).
```

43/48

### forced\_move

forced\_move implements "generate-and-test":

- Moves Generated by alines: All possible ways that cross can win.
- Moves Tested by threatening: If cross can win in the next move.
- ▶ If no forced moves are found, then the predicate fails and some other predicate would decide what move to make.

### Cut

### Suppose embedded in a larger program:

- ▶ If forced\_move successfully finds a move then Sq becomes instantiated to the move.
- If, later, a failure occurs (after this instantiation) forced\_move would retry.
- Cut can prevent PROLOG to search further (which would be futile) and not waste time.
- When we look for forced moves it is only the first solution that is important.

45/48

# Problems with the Cut

#### Cut changes behavior of programs:

- Introducing cuts may give a correct behavior when goals are of one form.
- There is no guarantee that anything sensible will happen if goals of another form start appearing.

# Problems with the Cut

### Example

```
number_of_parents(adam,0) :- !.
number_of_parents(eve,0) :- !.
number_of_parents(_,2).

?- number_of_parents(eve,X).

X = 0 ;
No
?- number_of_parents(john,X).

X = 2 ;
No
?- number_of_parents(eve,2).

Yes
```

47/48

### Problems with the Cut

### Example

#### Improved Version

```
number_of_parents(adam, N) :- !, N=0.
number_of_parents(eve, N) :- !, N=0.
number_of_parents(_, 2).
?- number_of_parents(eve, 2).
No
```

However, it will still not work properly if we give goals such as

```
?- number_of_parents(X,Y).
```